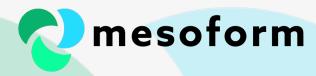

# Testing Terraform HCL Modules

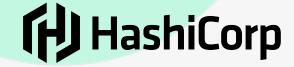

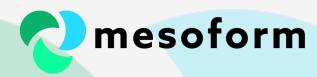

### How we got here...

- Platform Eng: We need to deploy a load of resources and make sure it's deployed as we require it and written **in code**. Let's use Terraform
- Mgmt: That thing you're doing with deployments. Can we offer any of that to allow platform users to **re-use** it?
- **Security**: That thing you're offering to users, can we control certain attributes so users can't do anything bad?
- Mgmt: Can we make all of this automated?
- Mgmt: Can we allow users to provide some config to the automation and make it selfservice?
- Compliance: Can we define what controls need to be applied and it be enforced at deployment

• ...

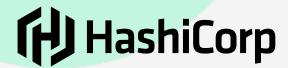

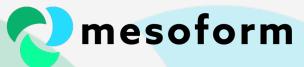

# These are not the droids you're looking for

- Not Terraform application tests (Go Testing)
- Not validating the success of our deployments
- This is the presentation about unit testing logic HCL modules

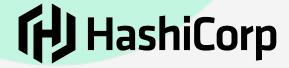

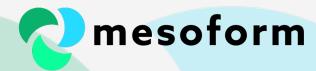

## Types of tests

- Unit
  - The atomic operation of a single piece of functionality
- Integration
  - Testing functionality that needs to talk to some other system or application
- Functional/Acceptance
  - When running as a more complete solution (module or app)

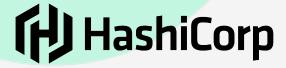

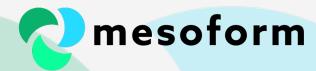

# Why test?

- Testing is hard
- Testing often takes more time than the code

- Confidence
- Reliability
- Robustness
  - Code is easier to review
  - Small changes in code could have unexpected behaviour elsewhere

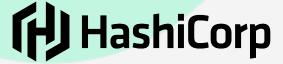

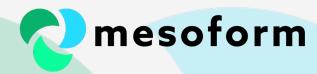

## Automated testing

- With well written tests CI/CD is possible
- Reduces overall workload
- Reduces time to delivery
- Reduces incidents
- Increase TIB (Time In Bed)

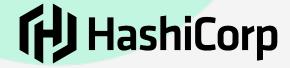

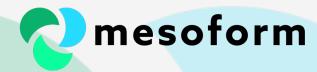

## Writing tests

- TDD (Test Driven Development)
- TDR (Test Driven Refactoring)
- The more flexible & feature rich the language the easier the testing (powerful frameworks)
- Writing a module in HCL does not have such a framework

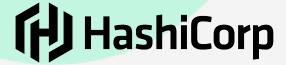

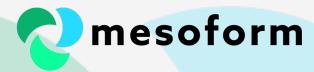

# Why test our HCL?

 Now assume that we have much more of this and we're releasing these for others to consume

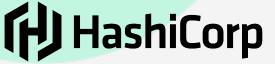

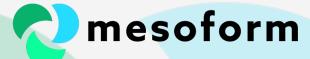

#### locals.tf

```
= try(yamldecode(local.user_cloudrun_config_yml), {})
 key => merge(lookup(local.cloudrun_components, "common", {}), specs)
for key, specs in local.cloudrun_specs:
for key, specs in local.cloudrun_specs:
 key => lookup(local.cloudrun_specs[key], "traffic", null) == null ? [] : [
   for setting in lookup(local.cloudryn_specs[key], "traffic", {}) :
      merge(setting, {latest_revision = lookup(setting, "revision_name", null) == null ? true: false})
```

• Separate logic from resource definitions

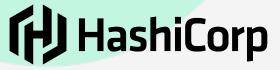

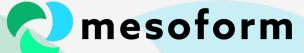

#### main.tf

```
resource "google_artifact_registry_repository" "self" {...}
  dynamic metadata {
                       = merge(local.cloudrun_default.metadata.annotations, lookup(metadata.value, "annotations
                       = lookup(metadata.value, "generation", null)
                      = lookup(metadata.value, "labels", null)
                       = lookup(metadata.value, "namespace", null)
      resource_version = lookup(metadata.value, "resource_version", null)
                       = lookup(metadata.value, "vid", null)
```

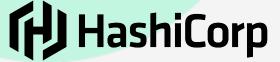

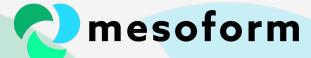

#### locals.tf

```
cloudrun_default = {...}
                        = try(yamldecode(local.user_cloudrun_config_yml), {})
cloudrun_components = lookup(local.cloudrun, "components", {})
   key => merge(lookup(local.cloudrun_components, "common", {}), specs)
 for key, specs in local.cloudrun_specs:
 for key, specs in local.cloudrun_specs:
   key => lookup(local.cloudrun_specs[key], "traffic", null) == null ? [] : [
     for setting in lookup(local.cloudrun_specs[key], "traffic", {}) :
       merge(setting, {latest_revision = lookup(setting, "revision_name", null) == null ? true: false})
```

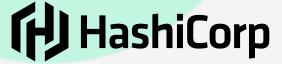

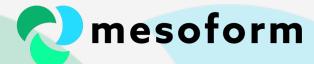

# ../gcp\_ae.yml

```
project_id: &project_id project_id>
create_google_project: false
location_id: "europe-west2"
components:
 common:
    entrypoint: python main.py
    runtime: python38
    env: flex
  specs:
    default:
      automatic_scaling: {}
      deployment:
        container:
          image: <image_uri>
```

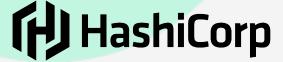

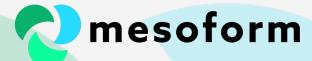

# ../k8s.yml

```
secret:
     - name: "pod-app-secret-file"
    automount_service_account_token:
     true
app_3:
  ingress:
   metadata:
     name: "example-ingress"
       service_name: "service"
       service_port: 8080
      rule:
              backend:
               service_port: 8080
               service_name: "service"
  stateful_set:
    metadata:
      selector:
       match_labels:
     template:
        metadata:
```

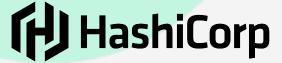

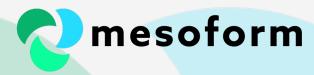

# Symlink -> ../tests

• Link to that file in the tests directory

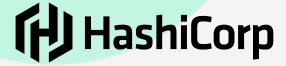

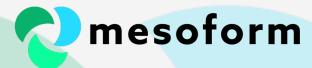

## tests/main.tf

Now we can access those local values in a 'test' main.tf

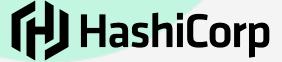

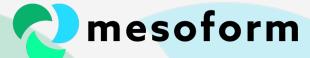

#### Test case

```
from sys import path, stderr
   path.insert(1, '../../test_fixtures/python_validator')
   from python_validator import python_validator
except Exception as e:
   print(e, stderr)
       -{type}
expected_data = {
   python_validator(expected_data)
```

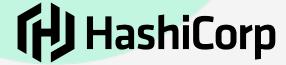

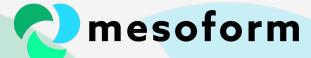

python\_validator

```
def python_validator(expected_data: dict):
    query: dict = json.loads(sys.stdin.read())
    result: dict = dict()
    validate(query)
        if query == expected_data:
            result = {"result": "pass"}
            result = {"result": "fail",
                      "expected": "{}".format(expected_data),
                      "received": "{}".format(query)}
    except Exception as e:
        error(f'{type(e).__name__}: {e}')
    validate(result)
    sys.stdout.write(json.dumps(result))
```

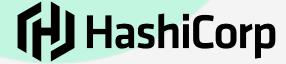

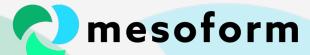

## Running the tests from a command line

```
(terraform-infrastructure-modules) (gaz@gMacBookPro)-(19:54:16):cloudrun/
[√]> pwd
/Users/gaz/PycharmProjects/terraform-infrastructure-modules/tests/mcp/unit_tests/cloudrun
(terraform-infrastructure-modules) (gaz@gMacBookPro)-(19:54:19):cloudrun/
[√]> terraform init
Initializing the backend...
Initializing provider plugins...
- Reusing previous version of hashicorp/external from the dependency lock file
- Installing hashicorp/external v2.0.0...

    Installed hashicorp/external v2.0.0 (signed by HashiCorp)

Terraform has been successfully initialized!
```

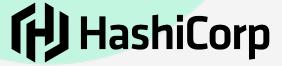

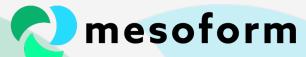

# Running the tests from a command line

```
(terraform-infrastructure-modules) (gaz@gMacBookPro)-(19:54:26):cloudrun/
[√]> terraform apply -auto-approve
Apply complete! Resources: 0 added, 0 changed, 0 destroyed.
Outputs:
test_policy_members = tomap({
 "result" = "pass"
test_traffic = tomap({
 "result" = "pass"
test_traffic_config = tomap({
 "result" = "pass"
test_traffic_empty = tomap({
(terraform-infrastructure-modules) (gaz@gMacBookPro)-(19:54:31):cloudrun/
```

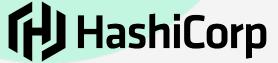

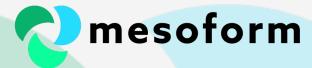

#### Test data

```
variable gcp_cloudrun_yml {
  description = "path to YAML file containing configuration for GAE Applications/Services"
  type = string
  default = "resources/gcp_cloudrun.yml"
variable user_project_config_yml {
  type = string
  default = "resources/project.yml"
```

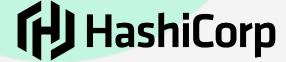

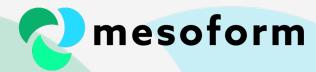

### Automating our tests

- https://github.com/mesoform/terraform-infrastructure-modules/ blob/main/.github/workflows/unit\_tests.yml
- https://github.com/mesoform/terraform-infrastructure-modules/ blob/main/.github/workflows/deploy mcp.yml

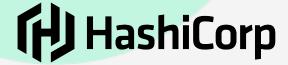

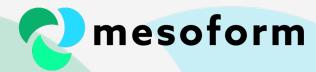

#### Questions?

- github.com/mesoform/terraform-infrastructure-modules/blob/ master/tests/README.md
- <a href="mailto:github.com/operatingops">github.com/operatingops</a> (Python external data credits)
- linkedin.com/in/garethbrown1
- www.mesoform.com
- twitter.com/MesoformLtd
- hello@mesoform.com

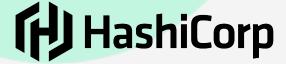